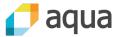

# Getting to grips with Kubernetes RBAC Liz Rice, Aqua Security

@lizrice | @aquasecteam

© 2018-19 Aqua Security Software Ltd., All Rights Reserved

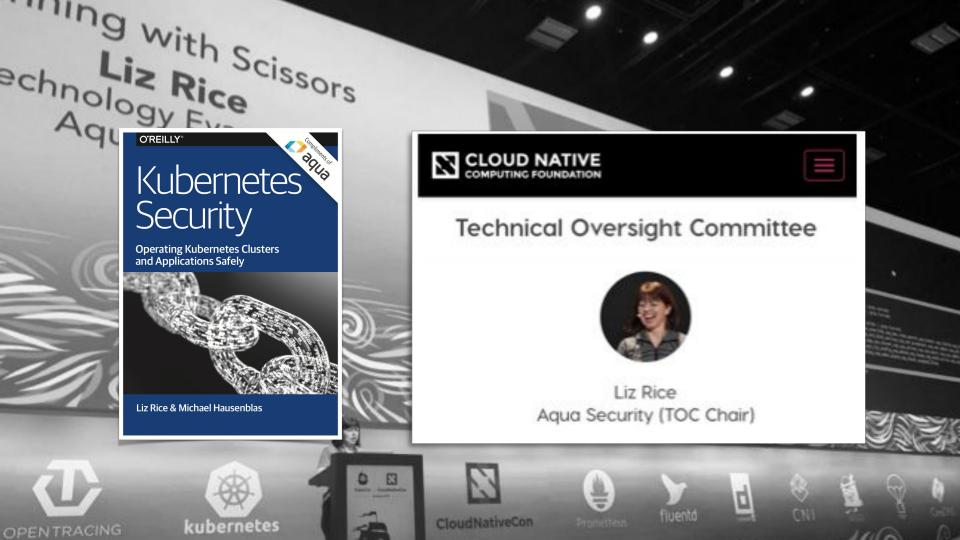

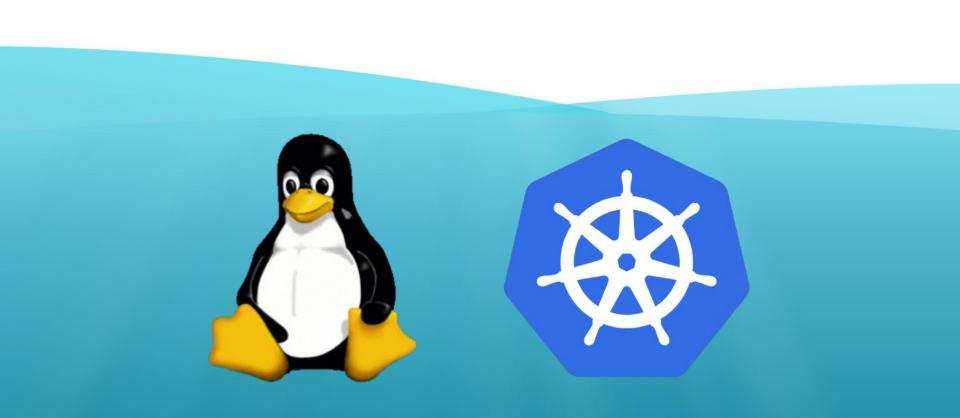

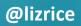

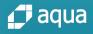

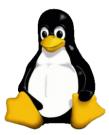

# \$ ls -1 total 8 -rwxr-xr-- 1 liz staff 956 7 Mar 08:22 myapp

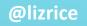

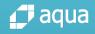

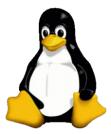

### **Files have owners**

## owner group -rwxr-xr-- 1 liz staff 956 7 Mar 08:22 myapp

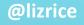

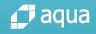

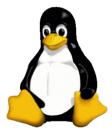

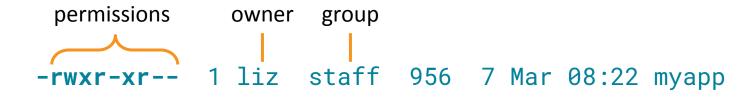

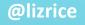

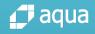

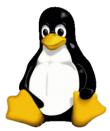

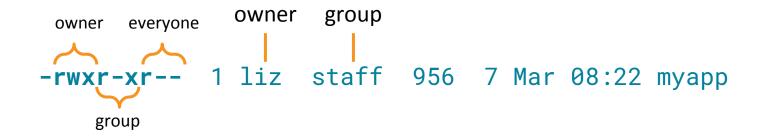

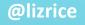

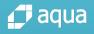

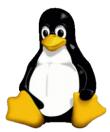

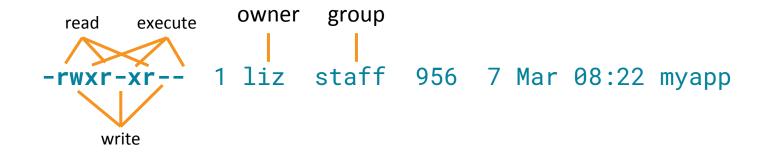

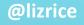

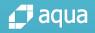

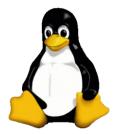

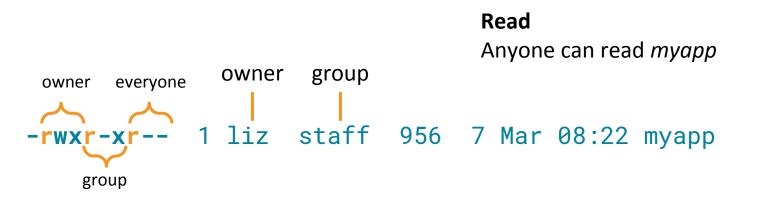

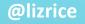

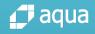

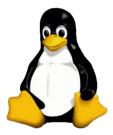

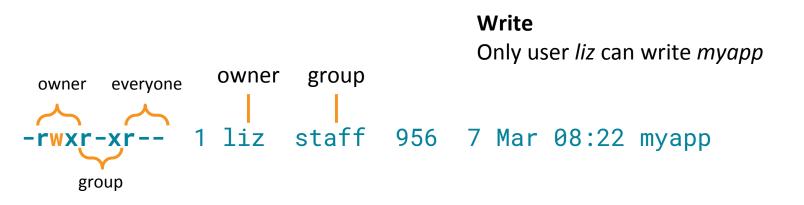

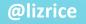

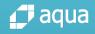

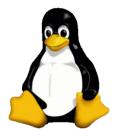

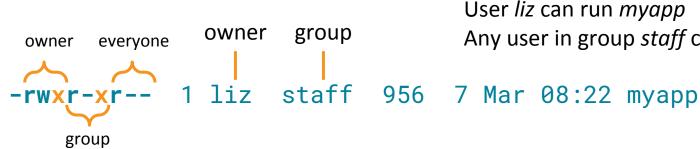

#### Execute

User *liz* can run *myapp* Any user in group *staff* can run *myapp* 

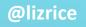

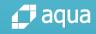

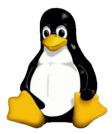

### User is performing the action

Verb might be permitted depending on user making request, and their current group

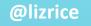

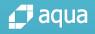

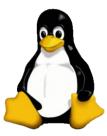

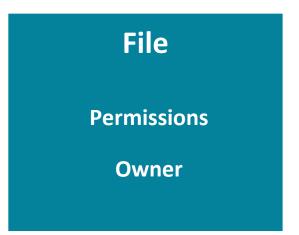

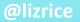

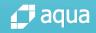

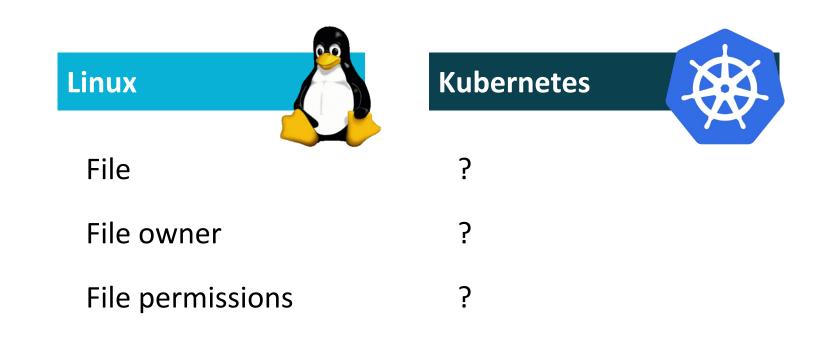

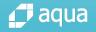

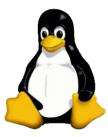

### In Linux, everything is a file

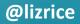

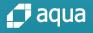

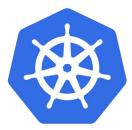

### In Kubernetes, everything is a resource

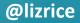

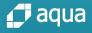

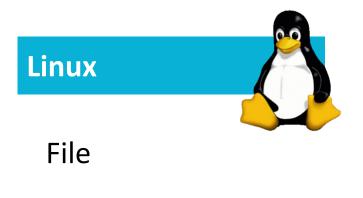

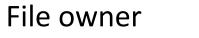

File permissions

Kubernetes

Resources

?

?

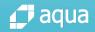

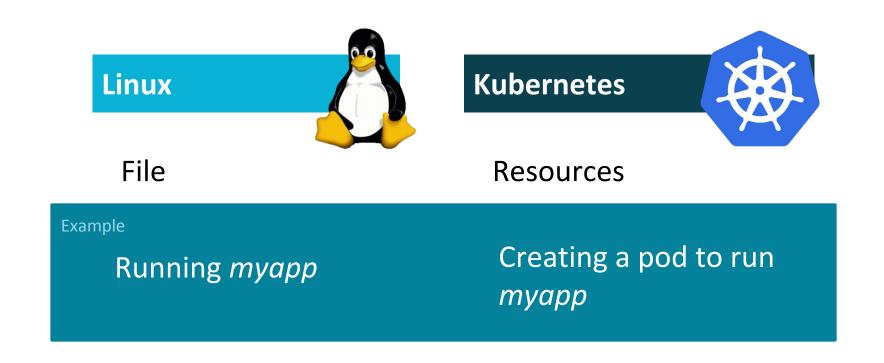

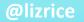

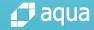

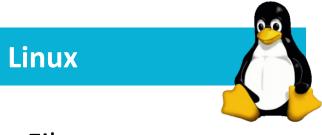

File

File owner

File permissions

Kubernetes

Resources

*Resources don't have owners* 

*Resources don't have permissions* 

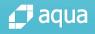

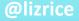

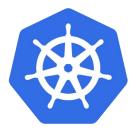

### **Role Based Access Control**

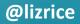

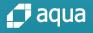

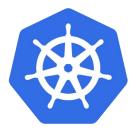

### **Role Based Access Control**

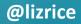

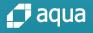

### Role

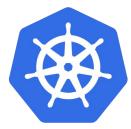

apiVersion: rbac.authorization.k8s.io/v1 kind: Role metadata: name: my-role namespace: my-project rules: - apiGroups: \_ "" resources: - pods verbs: - create - get - list

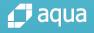

### Role

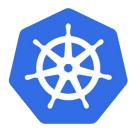

```
apiVersion: rbac.authorization.k8s.io/v1
kind: Role
metadata:
  name: my-role
  namespace: my-project
rules:
- apiGroups:
   .....
  resources:
                     <verbs> you can do to <resources>
  - pods
  verbs:
  - create
  - get
  - list
```

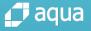

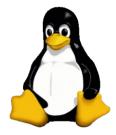

### <verbs> you can do to a file called <name>

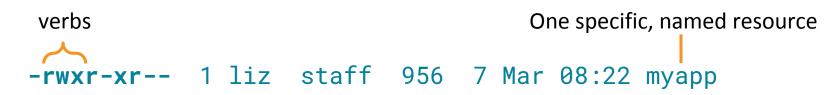

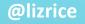

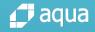

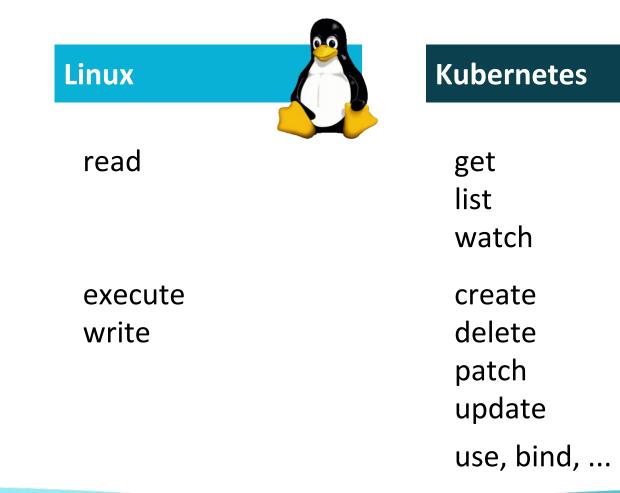

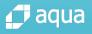

### <verbs> you can do to <resources>

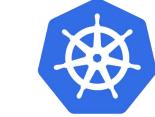

```
apiVersion: rbac.authorization.k8s.io/v1
kind: Role
metadata:
   name: my-role
   namespace: my-project
rules:
   - apiGroups:
   - ""
   resources:
   - pods
   verbs:
   - get
```

- list

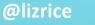

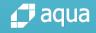

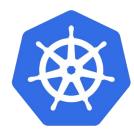

### <verbs> you can do to <resources> called <name>

apiVersion: rbac.authorization.k8s.io/v1 kind: Role metadata: name: my-role namespace: my-project rules: - apiGroups: \_ "" resources: - pods resourceNames: - myapp verbs: - get - list

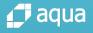

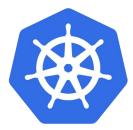

### **Role Based Access Control**

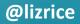

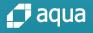

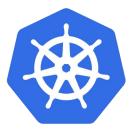

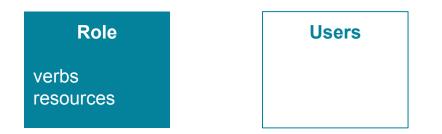

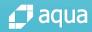

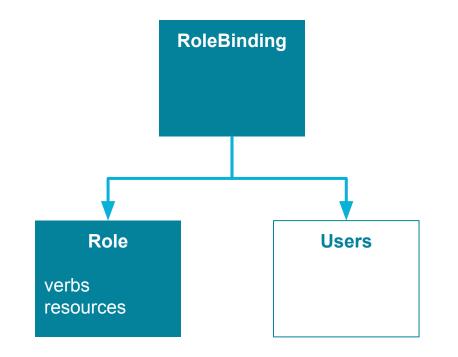

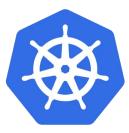

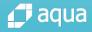

### RoleBinding

```
apiVersion: rbac.authorization.k8s.io/v1
kind: RoleBinding
metadata:
  name: my-role-binding
  namespace: default
roleRef:
  apiGroup: rbac.authorization.k8s.io
  kind: Role
  name: my-role
subjects:
- apiGroup: rbac.authorization.k8s.io
  kind: User
```

name: liz

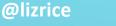

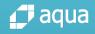

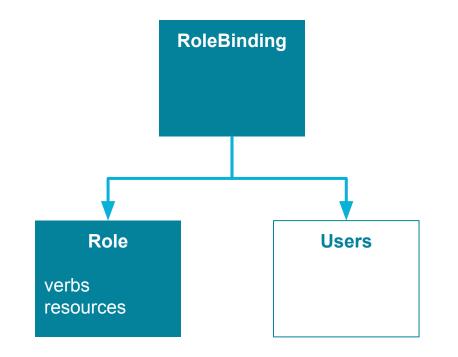

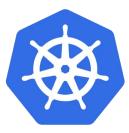

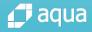

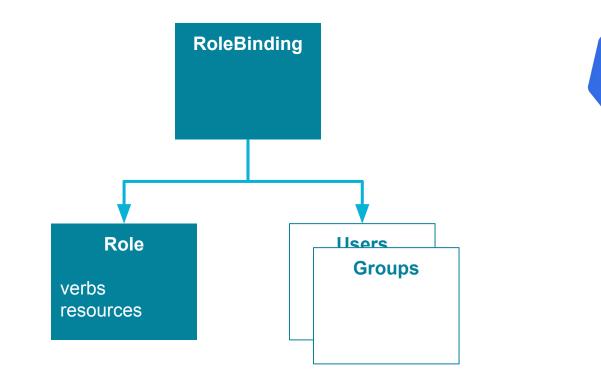

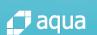

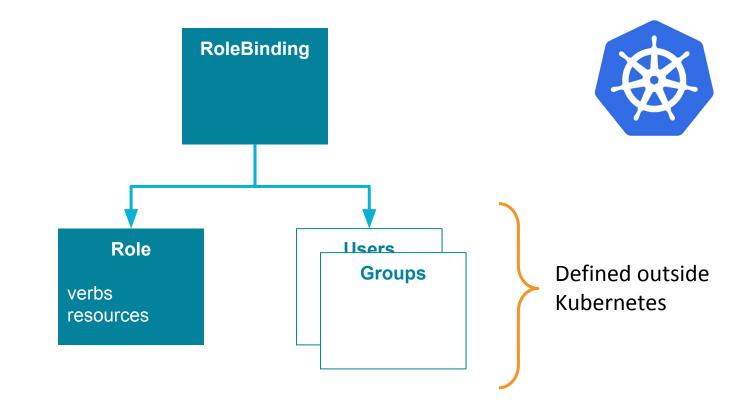

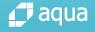

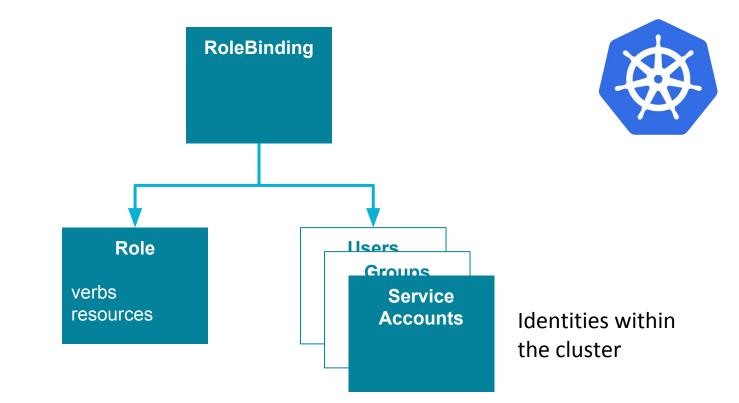

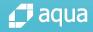

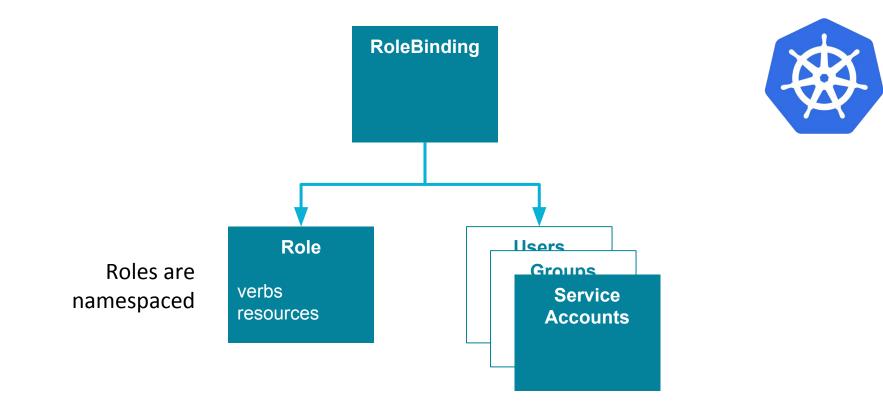

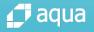

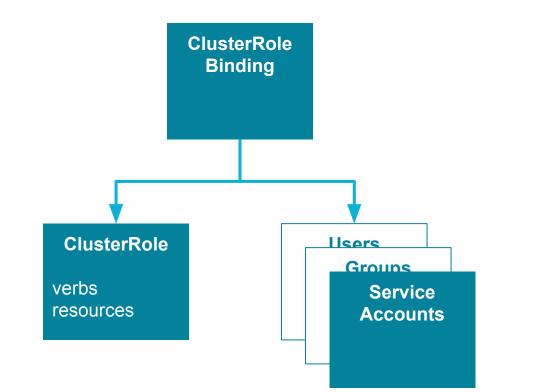

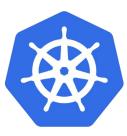

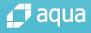

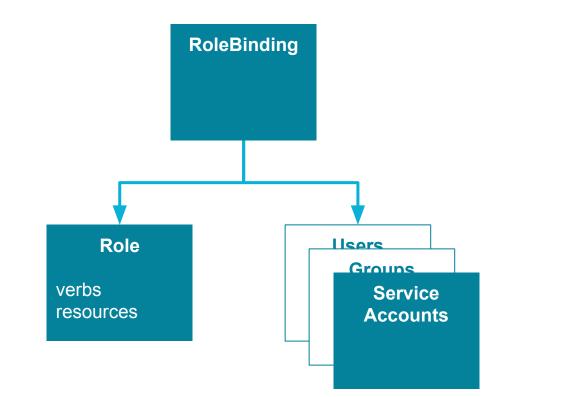

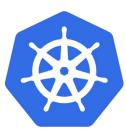

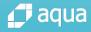

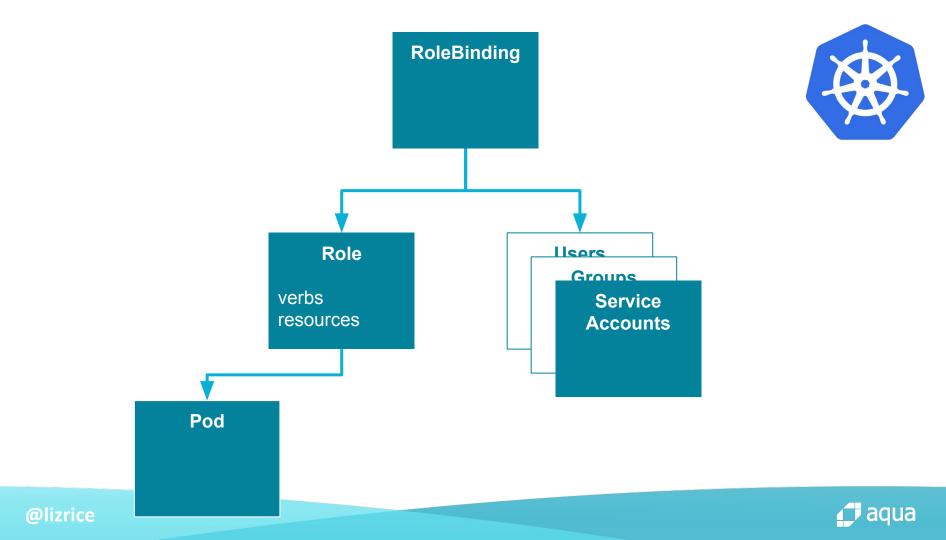

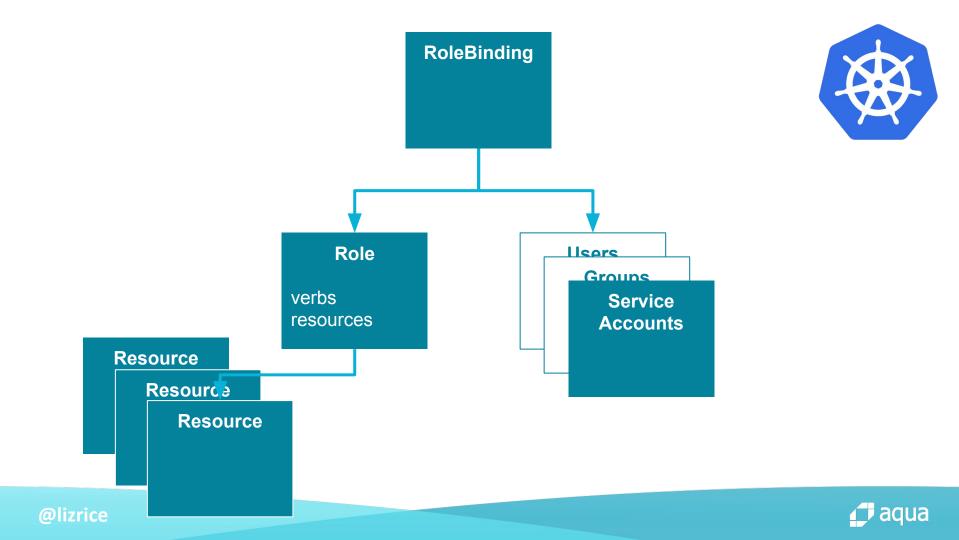

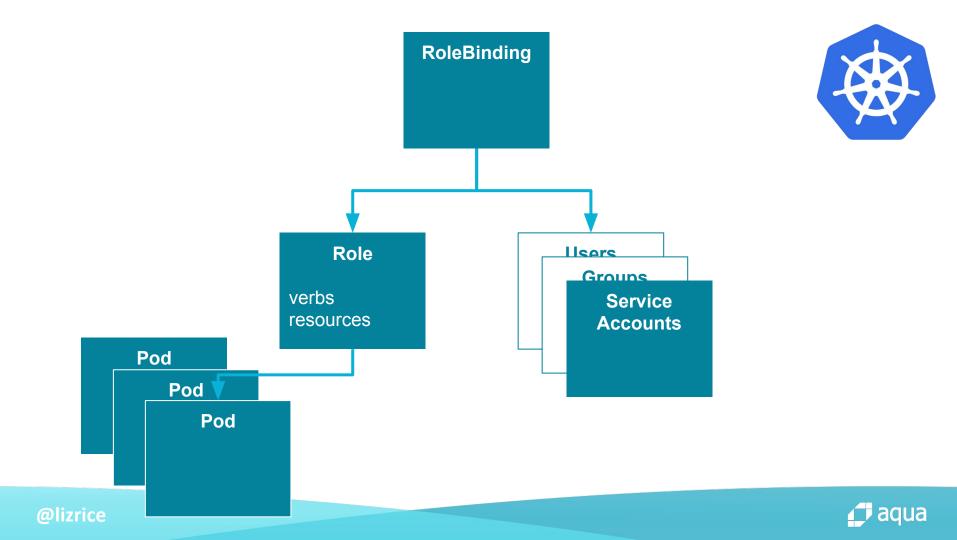

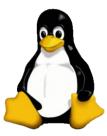

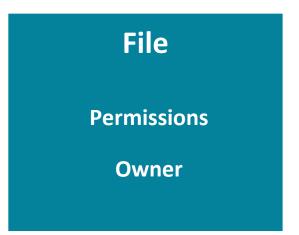

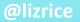

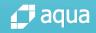

## **Entropy always increases with time** Second law of thermodynamics

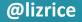

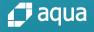

## **Entropy of permissions always increases with time** Second law of RBAC

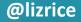

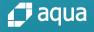

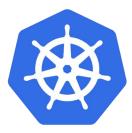

## Many ClusterRoleBindings to start with

| \$ kubectl get clusterrolebindings<br>NAME           | AGE |
|------------------------------------------------------|-----|
| <br>kubeadm:kubelet-bootstrap                        | 20d |
| kubeadm:node-autoapprove-bootstrap                   | 20d |
| kubeadm:node-autoapprove-certificate-rotation        | 20d |
| kubeadm:node-proxier                                 | 20d |
| system:aws-cloud-provider                            | 20d |
| system:basic-user                                    | 20d |
| system:controller:attachdetach-controller            | 20d |
| system:controller:certificate-controller             | 20d |
| system:controller:clusterrole-aggregation-controller | 20d |
| system:controller:cronjob-controller                 | 20d |
| system:controller:daemon-set-controller              | 20d |
| <pre>system:controller:deployment-controller</pre>   | 20d |

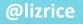

. .

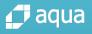

## Widely-scoped RoleBindings

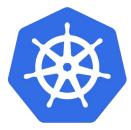

apiVersion: rbac.authorization.k8s.io/v1 kind: ClusterRoleBinding metadata: name: pod-reader namespace: default roleRef: apiGroup: rbac.authorization.k8s.io kind: ClusterRole name: pod-reader subjects: - apiGroup: rbac.authorization.k8s.io kind: Group name: everyone

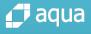

## Widely-scoped Roles

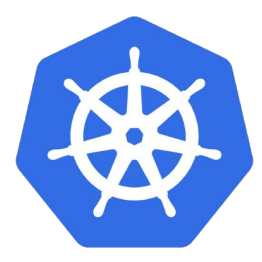

```
apiVersion: rbac.authorization.k8s.io/v1
kind: Role
metadata:
    name: my-role
    namespace: my-project
rules:
    - apiGroups:
    - ""
    resources:
    - pods
    vorbs:
```

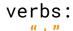

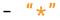

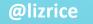

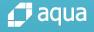

## **Permissions are additive**

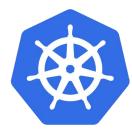

If any role grants you a permission, you have that permission

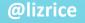

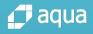

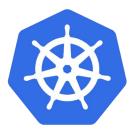

## More subjects can do more things

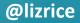

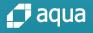

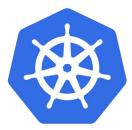

## Greater risk that one of those subjects is bad

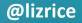

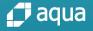

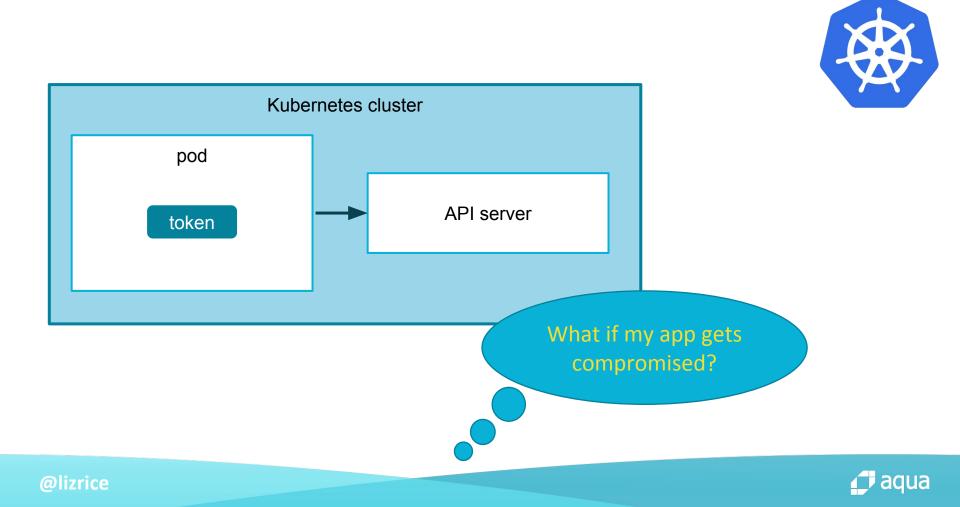

```
apiVersion: v1
kind: ServiceAccount
metadata:
```

name: superpower

\_ \_ \_

apiVersion: rbac.authorization.k8s.io/v1
kind: ClusterRoleBinding
metadata:

name: super-binding
roleRef:

apiGroup: rbac.authorization.k8s.io

kind: ClusterRole

name: cluster-admin

subjects:

- kind: ServiceAccount
name: superpower
namespace: default

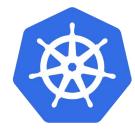

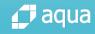

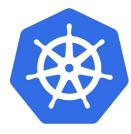

```
apiVersion: v1
kind: Pod
metadata:
   name: curl
spec:
   serviceAccountName: superpower
   containers:
   - name: curl
    image: tutum/curl
   command: ["sleep", "9999999"]
```

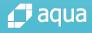

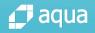

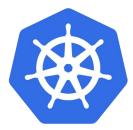

## As an admin, how can you check permissions?

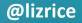

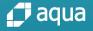

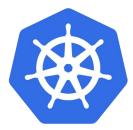

## Can <subject> <verb> a <resource>?

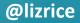

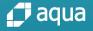

## **Can I execute this file?**

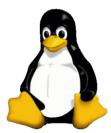

### -rwxr-xr-- 1 liz staff 956 7 Mar 08:22 myapp

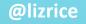

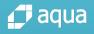

## Am I liz, or a member of staff?

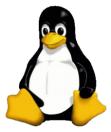

```
$ id
uid=501(liz) gid=20(staff)
groups=20(staff),501(access_bpf),12(everyone),80(admin)
```

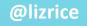

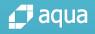

## **Can I create a pod?**

Which user am I? What RoleBindings reference me? What Roles do these bindings reference? Do any of those Roles allow creating pods?

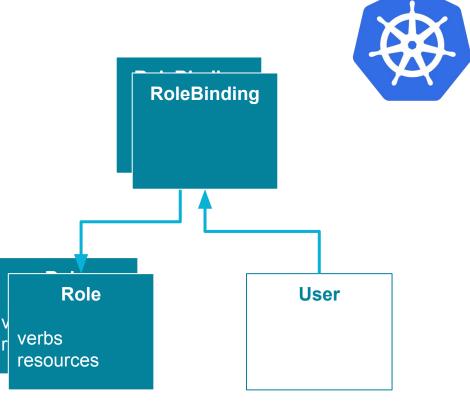

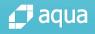

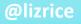

## kubectl auth can-i

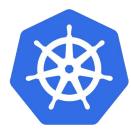

Can I (as <user>) <verb> a <resource>?

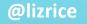

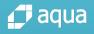

## **Can I create a pod?**

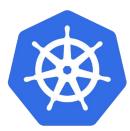

\$ kubectl auth can-i create pods --as=liz
no

\$ kubectl auth can-i list pods --as=liz
yes

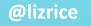

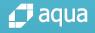

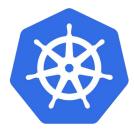

## Who can <verb> <resources>?

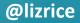

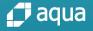

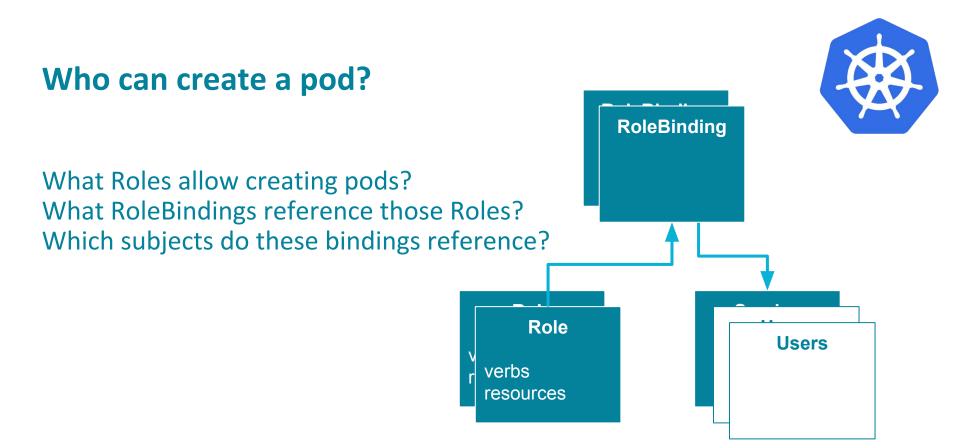

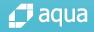

## kubectl auth who-can

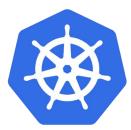

Who can <verb> <resources>?

Proof of concept:
github.com/aquasecurity/kubectl-who-can

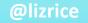

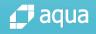

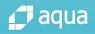

## Who can <verb> <resources>?

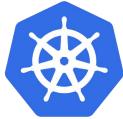

| \$ kubectl-who-can g                    |           |                       |                |                |  |
|-----------------------------------------|-----------|-----------------------|----------------|----------------|--|
| ROLEBINDING                             | NAMESPACE | SUBJECT               | ТҮРЕ           | SA-NAMESPACE   |  |
| cross-namespaces                        | blah      | default               | ServiceAccount | default        |  |
| read-pods                               | default   | liz                   | User           |                |  |
| read-specific-pods                      | default   | liz                   | User           |                |  |
|                                         |           |                       |                |                |  |
| CLUSTERROLEBINDING                      |           | SUBJECT               |                | TYPE           |  |
| cluster-admin                           |           | system:masters        |                | Group          |  |
| system:controller:deployment-controller |           |                       |                |                |  |
|                                         |           | deployment-controller |                | ServiceAccount |  |
| system:controller:endpoint-controller   |           |                       |                |                |  |
|                                         |           | endpoint-controller   |                | ServiceAccount |  |
|                                         |           |                       |                |                |  |

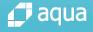

**@lizrice** 

. . .

Linux

File

r w x verbs

Permissions attributes of file

User

Group

### Kubernetes

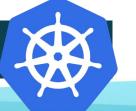

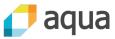

Many resources

Many verbs

**Abstracted** through Roles & RoleBindings

User (externally defined) & ServiceAccount

Group (externally defined)

# It's easier to ask for forgiveness than permission

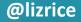

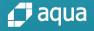

# It's easier to configure permissions than ask for forgiveness if you get attacked

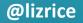

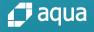

# info.aquasec.com/ kubernetes-security

O'REILLY\*

Kubernetes Security

Operating Kubernetes Clusters and Applications Safely

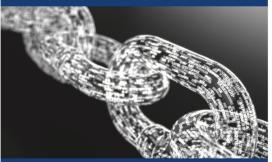

Liz Rice & Michael Hausenblas

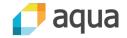